Crypto-Currency Logo Overview Briefing

#### Iteration VIII.A

- 1. Please change the outside circle from grey to gold
- 2. Please remove the small line (crypto look) to be sure this section
- Is all "black".

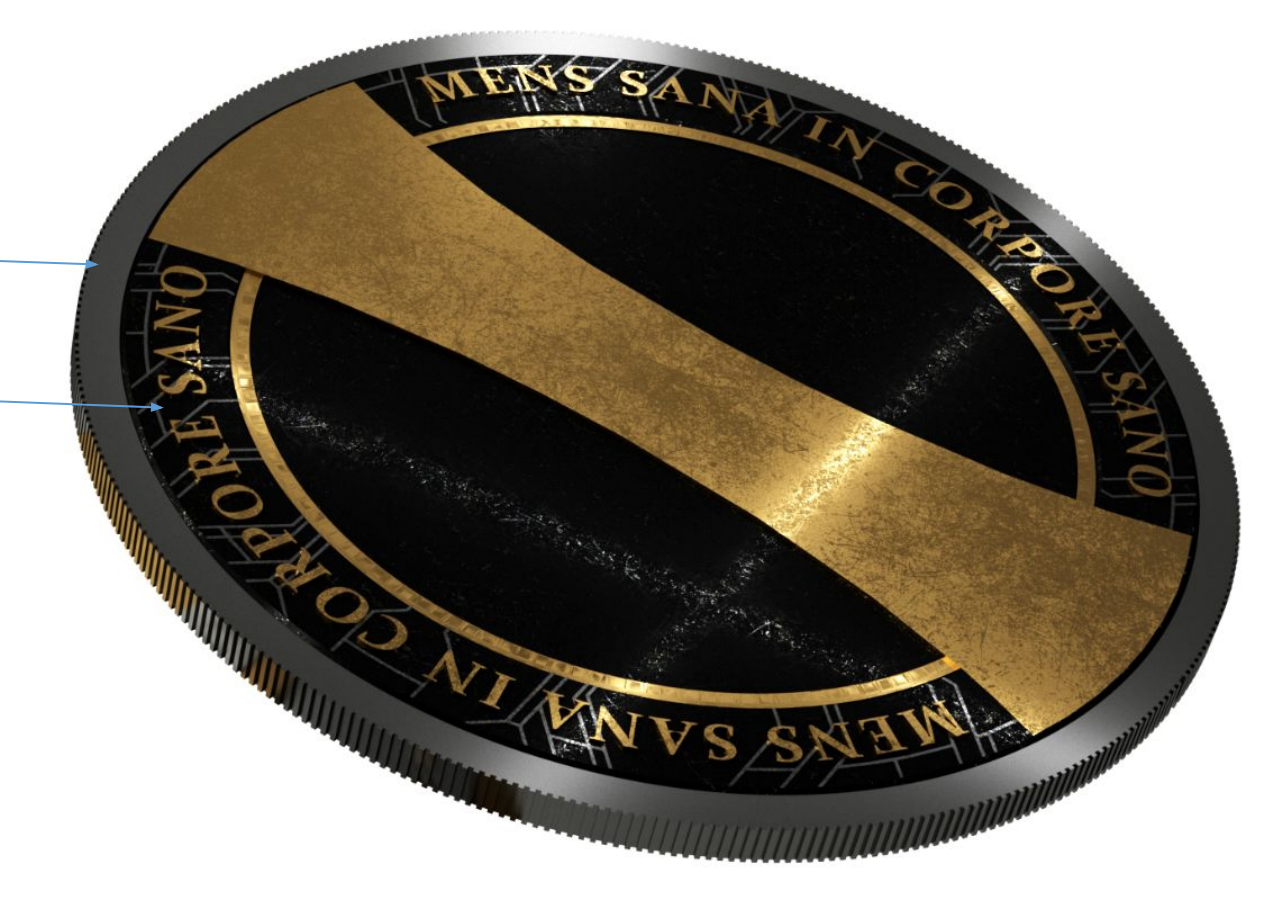

#### Iteration VIII.B

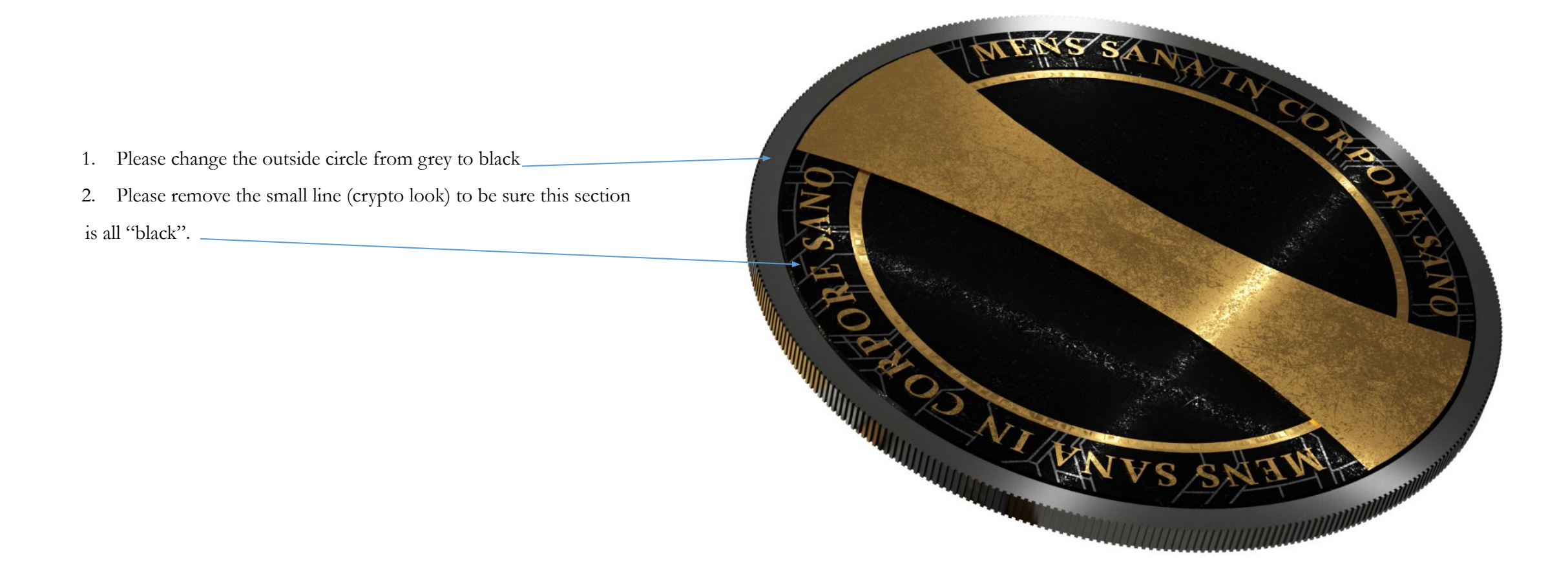

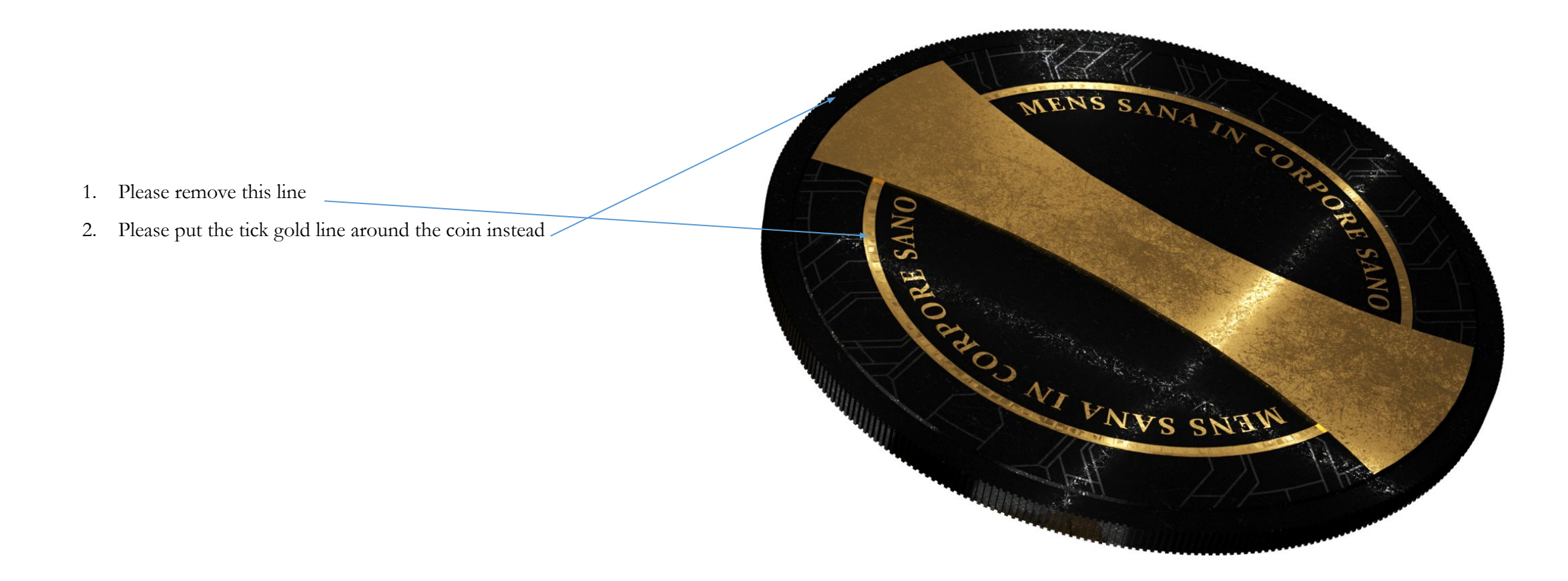

#### Iteration IX.A

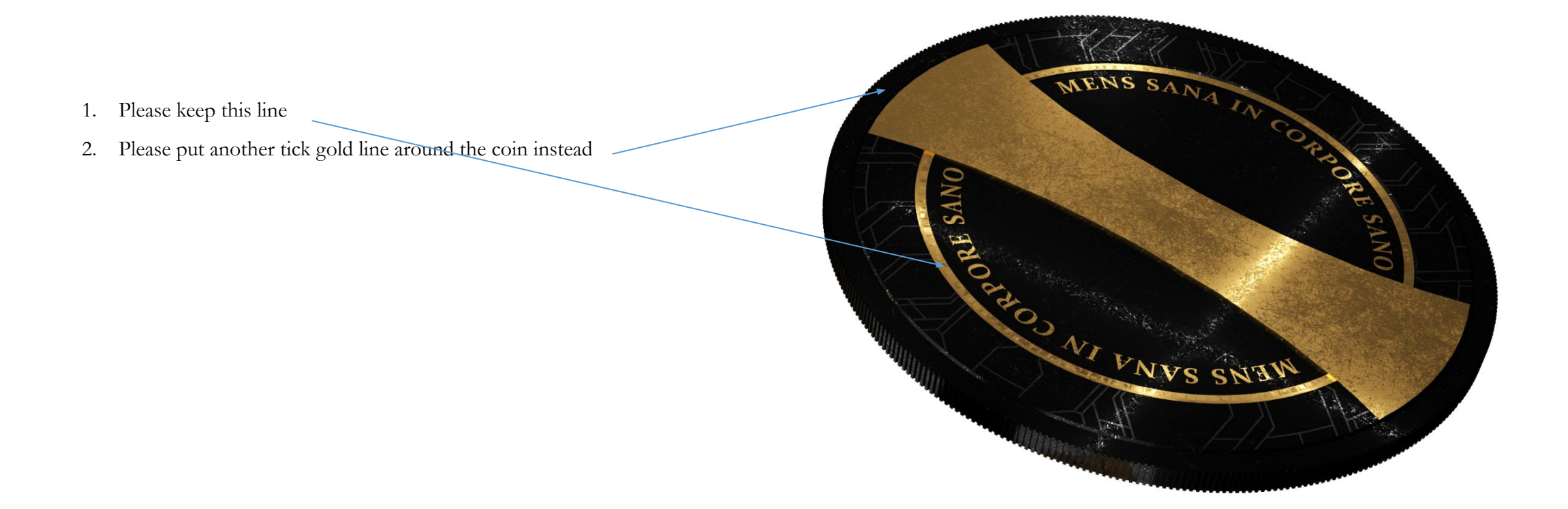

#### Iteration IX.A

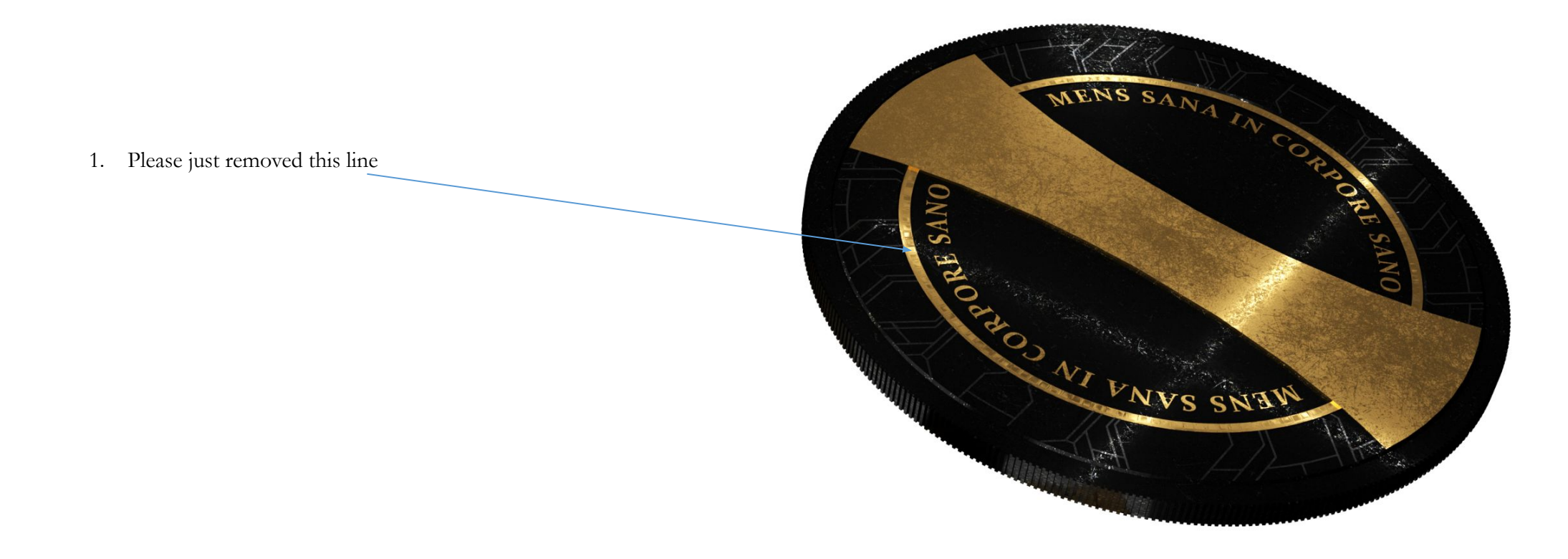

#### Iteration IX.A

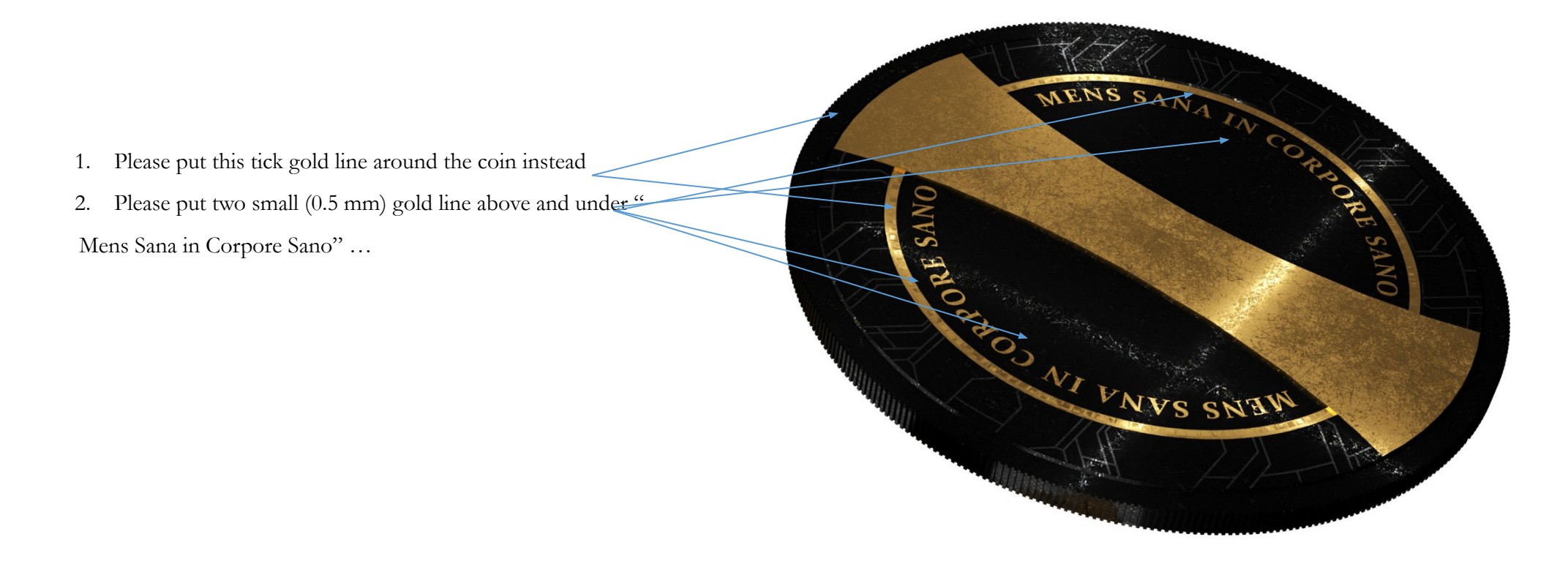